### , tushu007.com

# << Dreamweaver Ultr>>

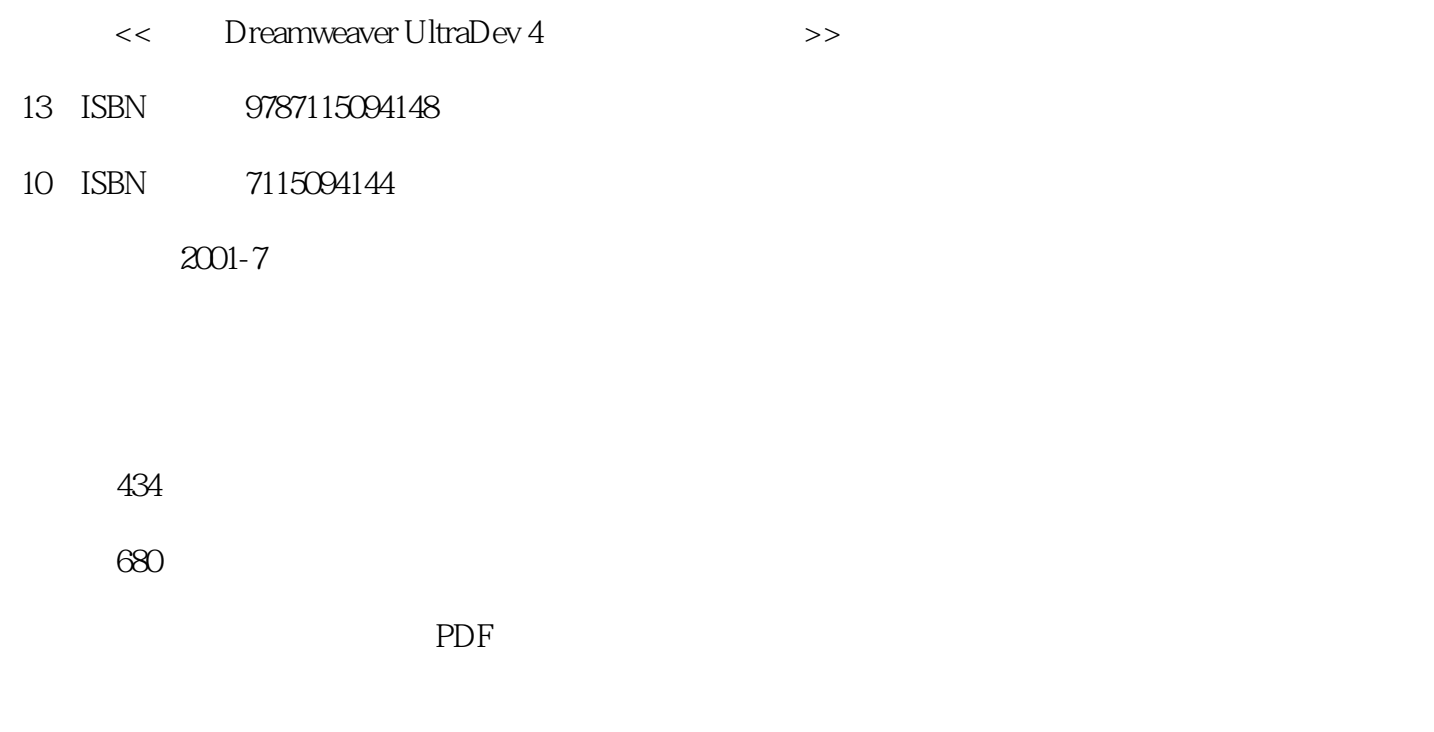

http://www.tushu007.com

## << Dreamweaver Ultr>>

#### , tushu007.com

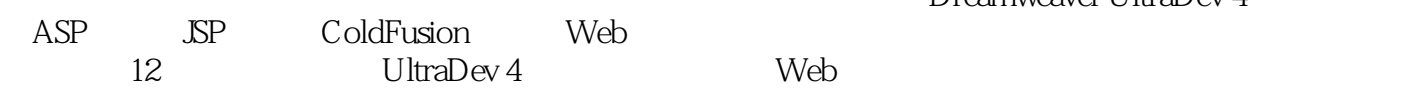

Dreamweaver UltraDev 4

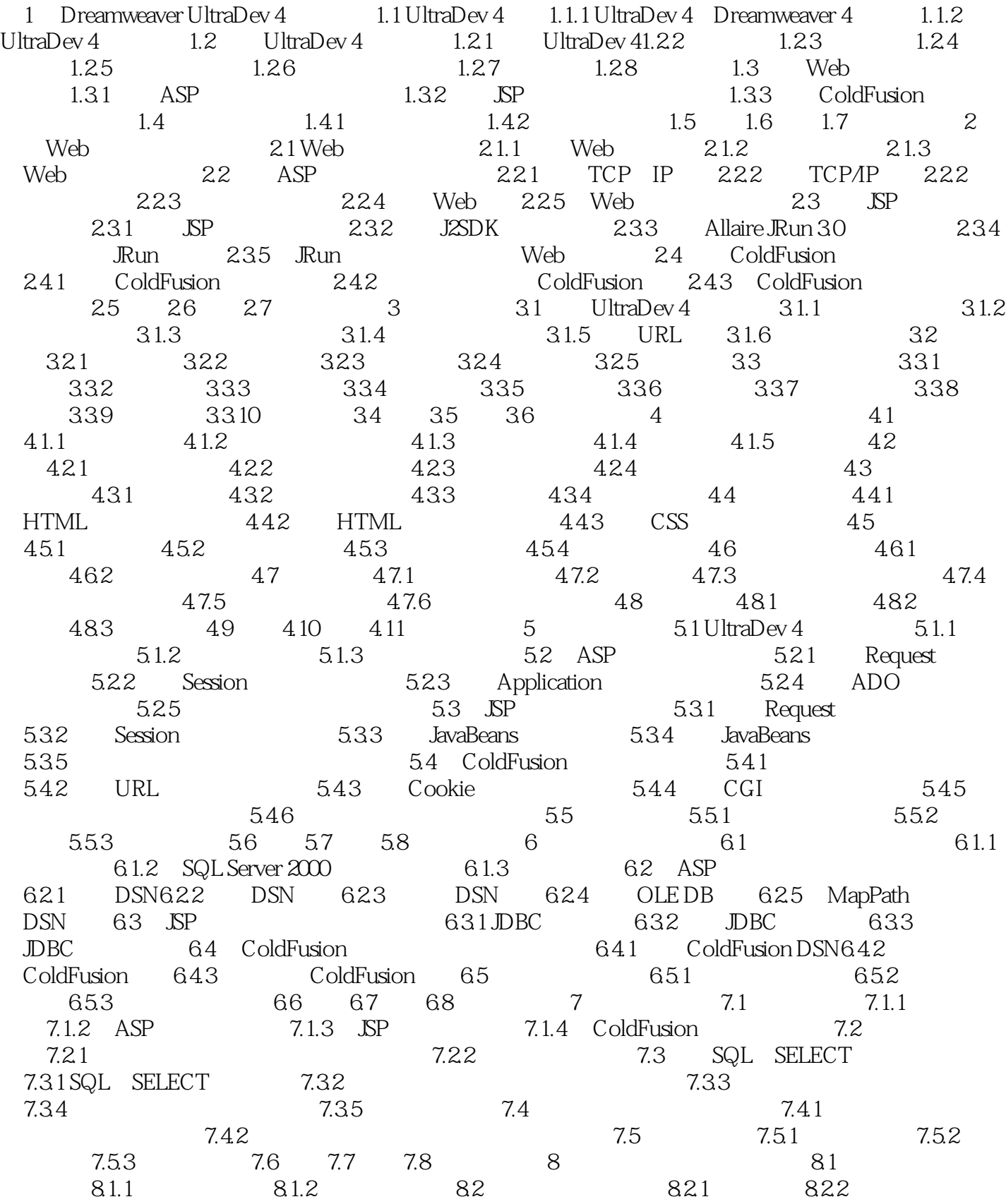

### $,$  tushu007.com

# << Dreamweaver Ultr>>

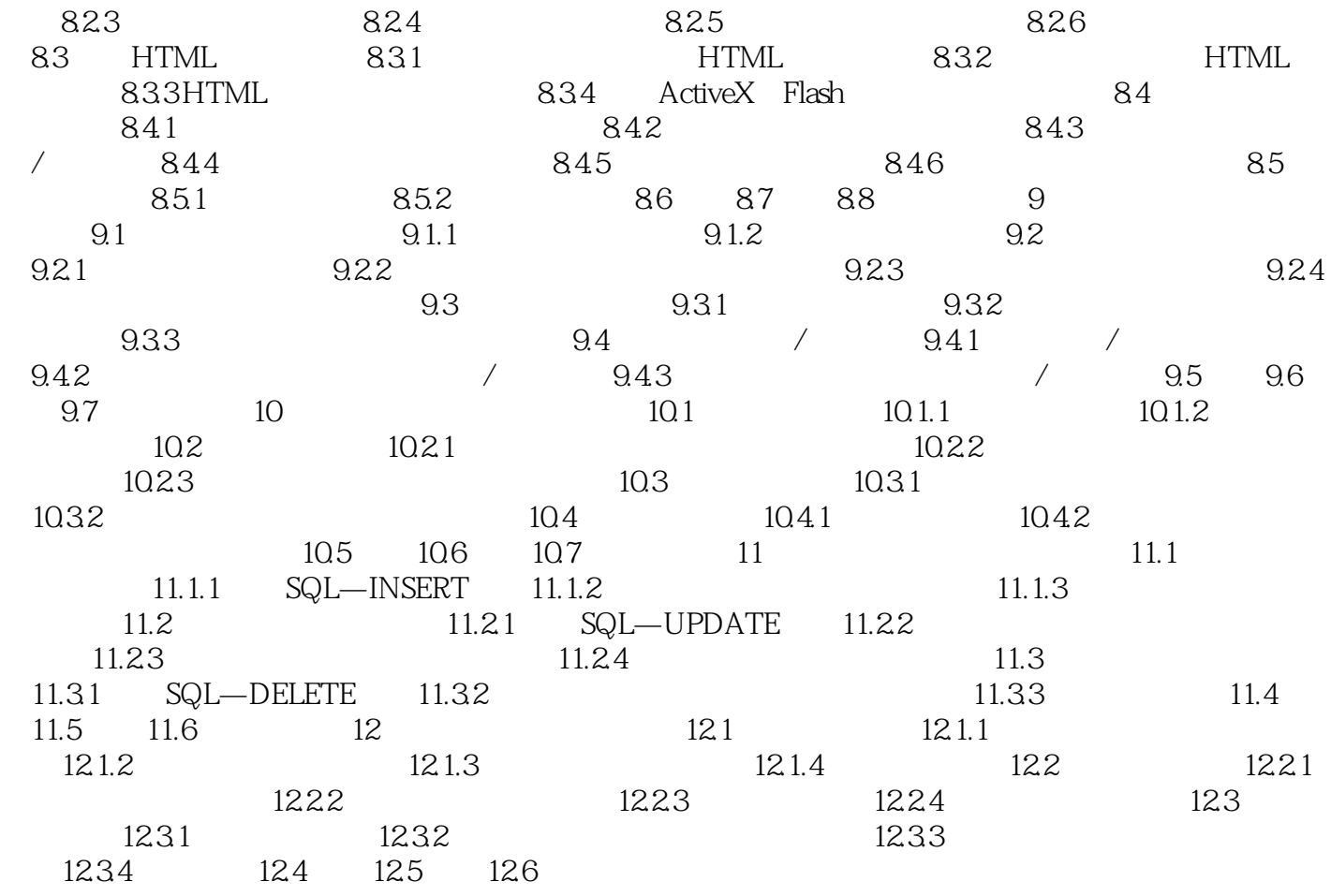

### , tushu007.com

本站所提供下载的PDF图书仅提供预览和简介,请支持正版图书。

更多资源请访问:http://www.tushu007.com